## **Bull Marketplace – Contracts+ Job Aid Tutorial: Renewal Request**

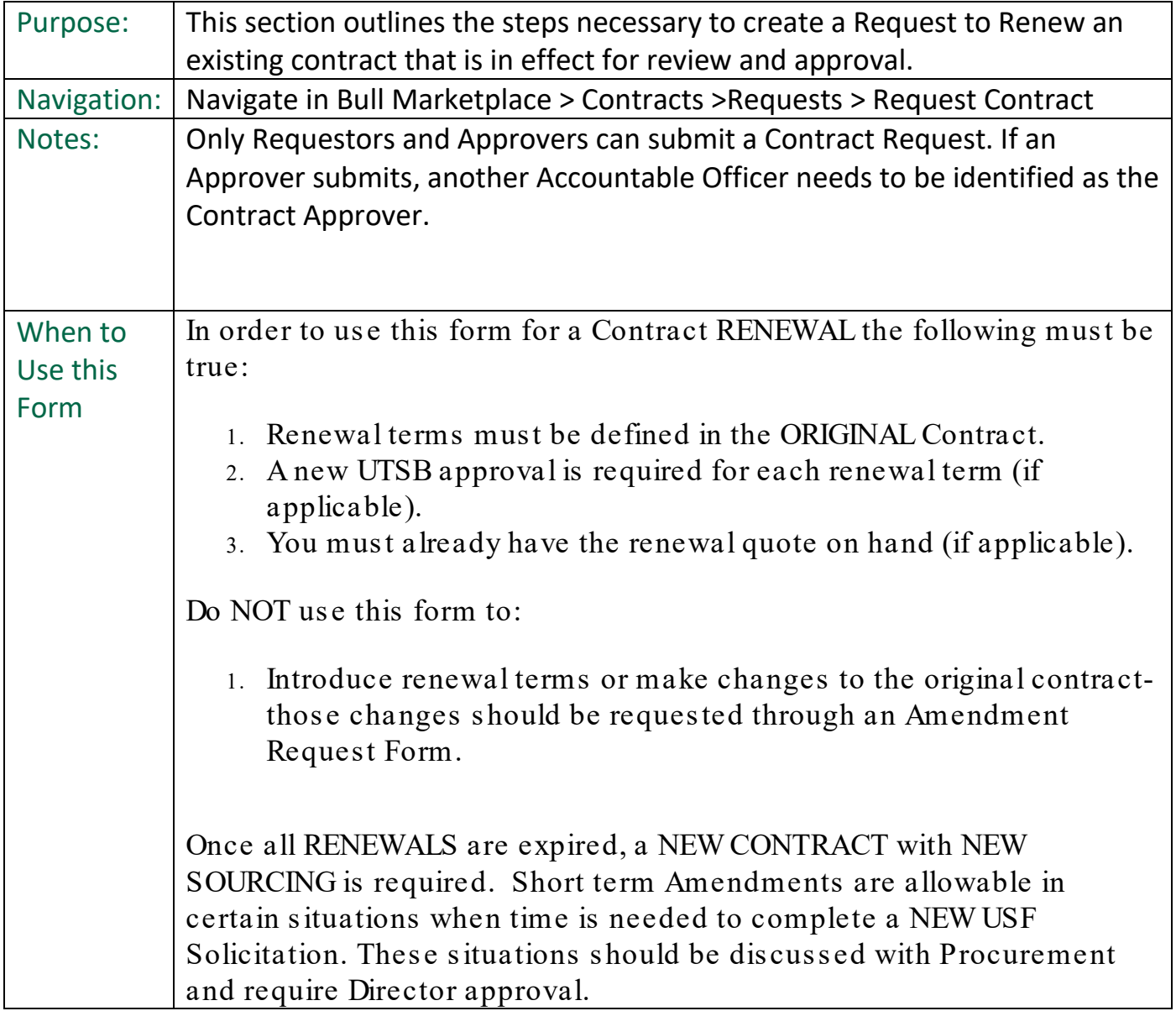

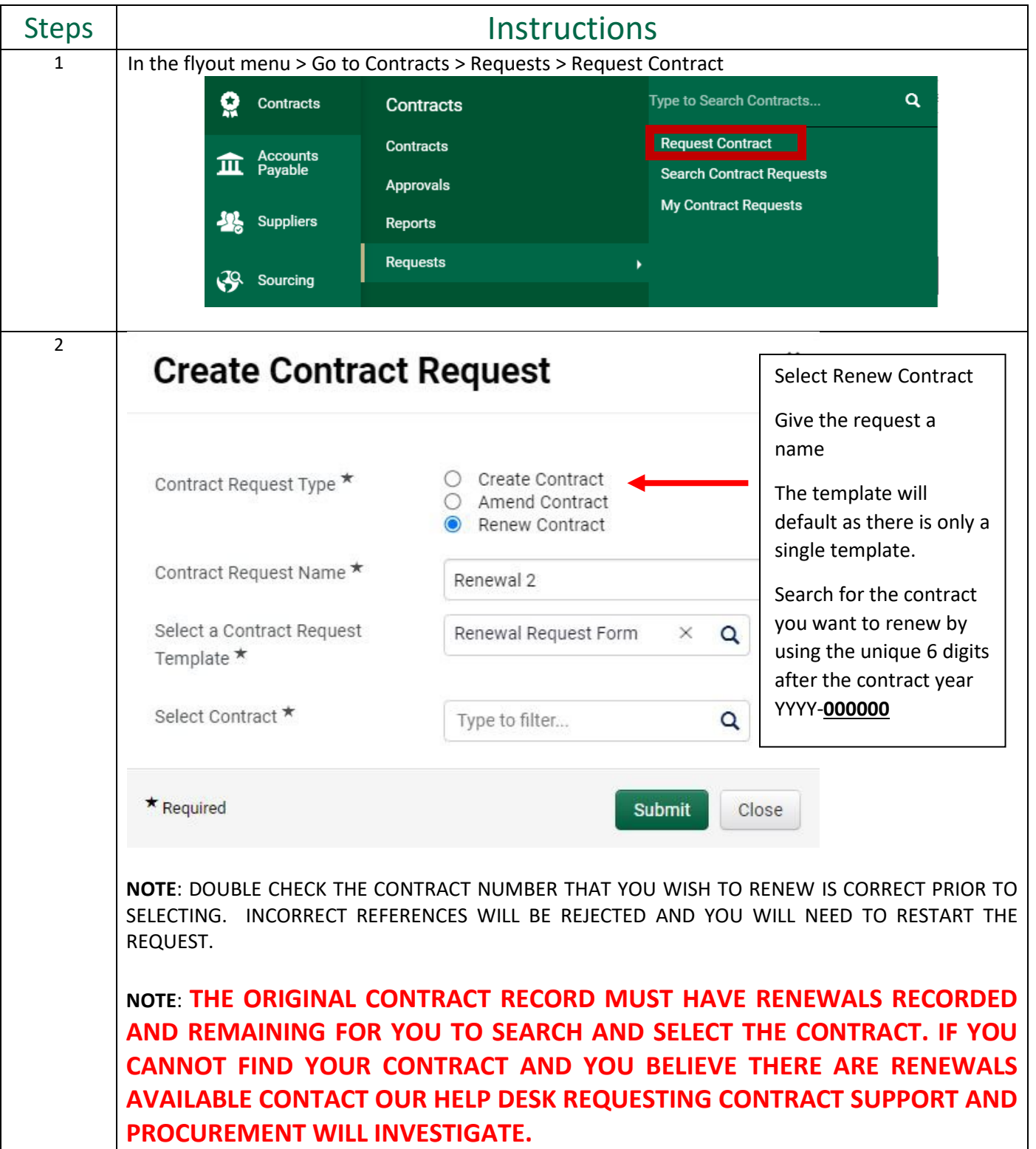

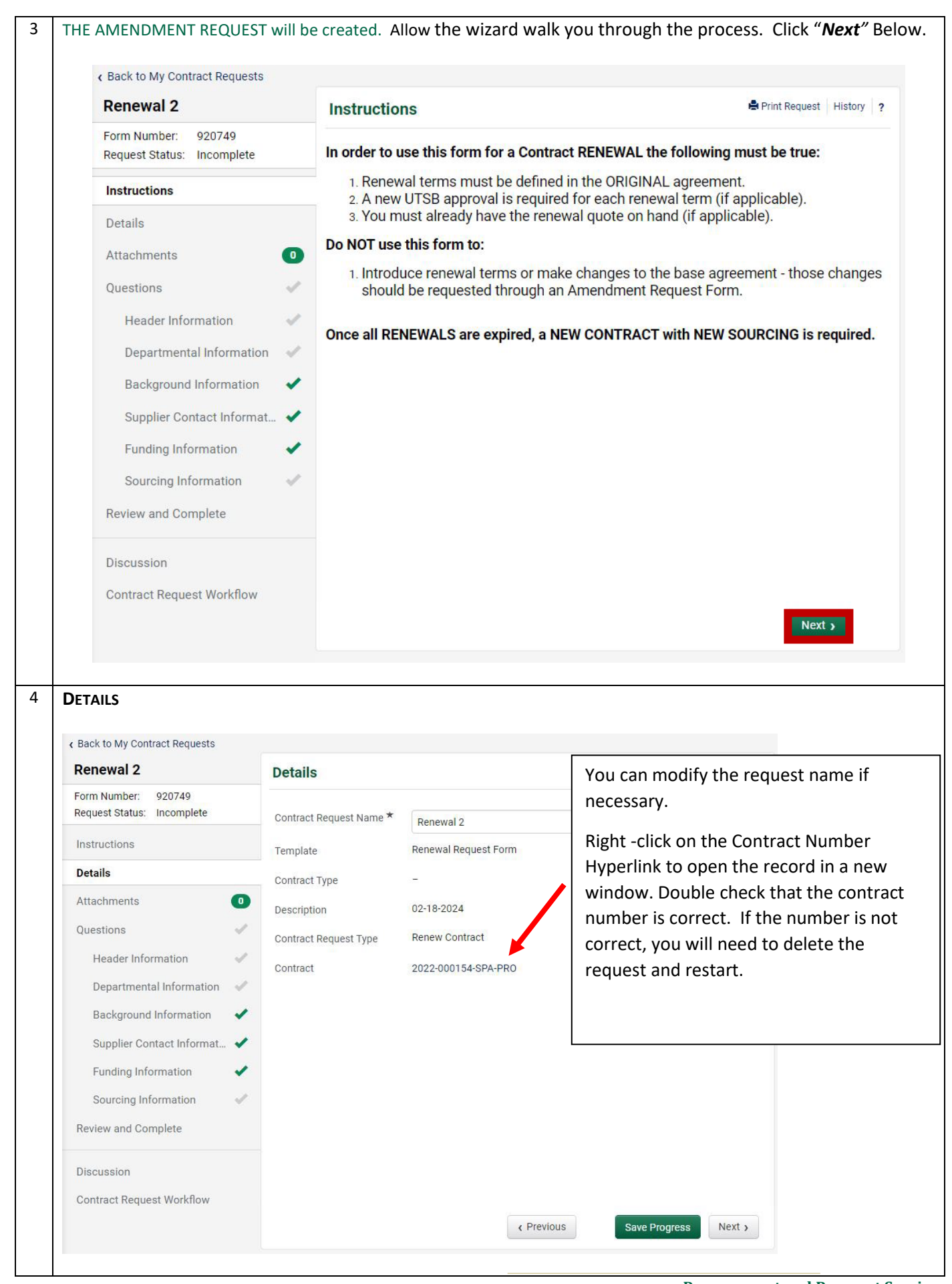

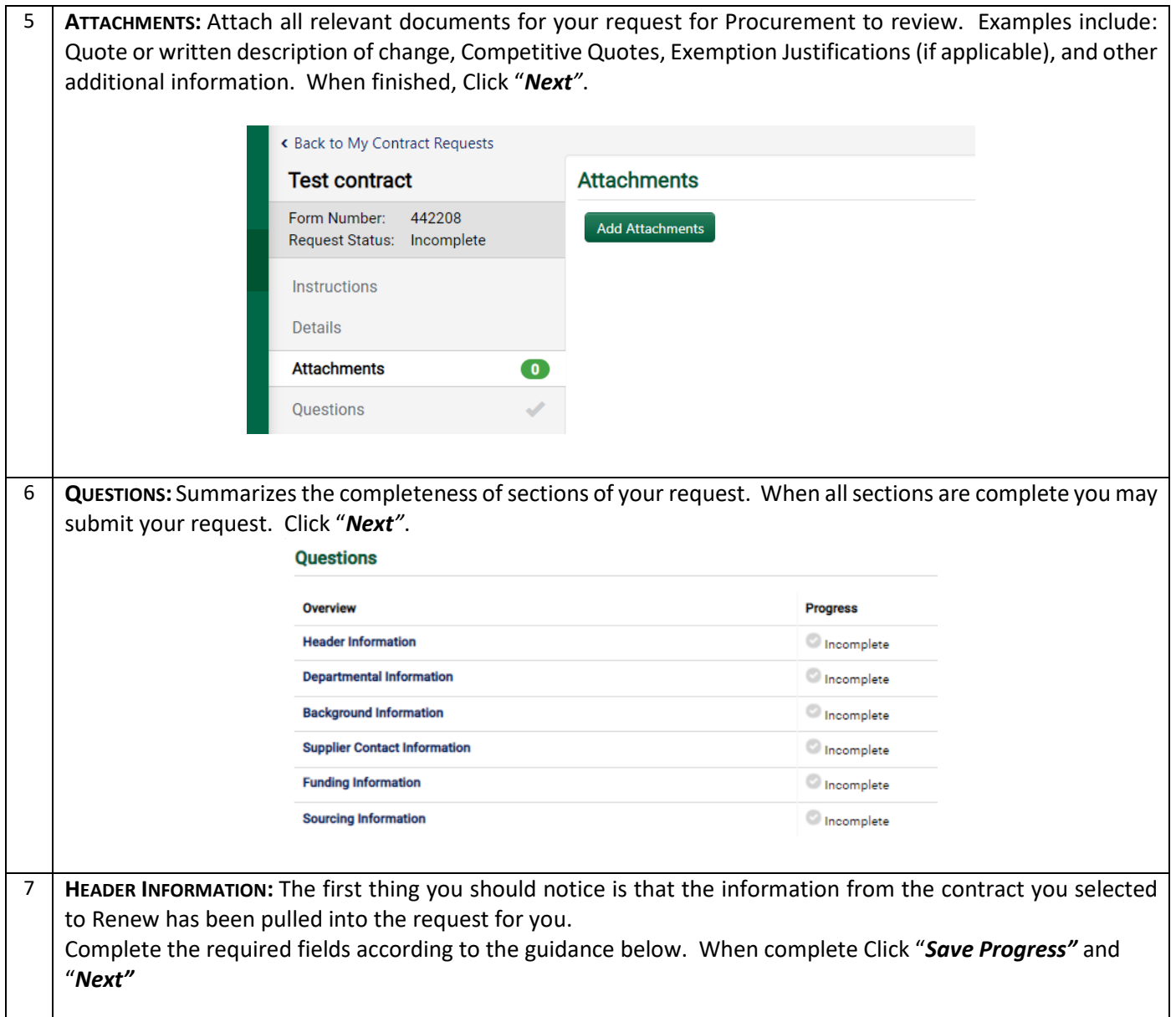

![](_page_4_Picture_125.jpeg)

![](_page_5_Picture_126.jpeg)